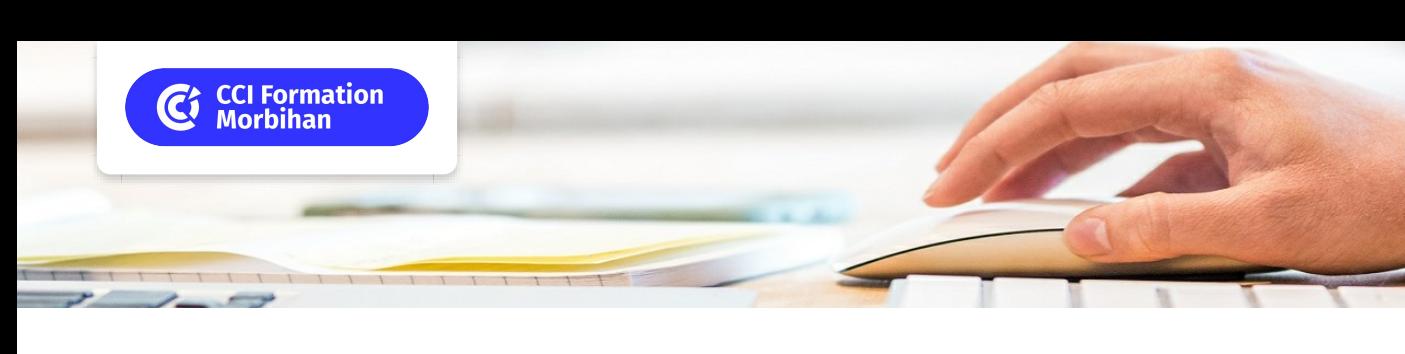

# **Word initiation**

**CPF CERTIFICATION SUR-MESURE INTER ENTREPRISE**

# Objectif de formation

Acquérir les bonnes bases pour réaliser des courriers, des notes.

# Objectif(s) pédagogique(s)

Créer, modifier et mettre en forme un document. Créer des tableaux de textes et de chiffres. Mettre en page un document.

#### Programme Ë.

## Gérer l'interface de Word

Onglets et barre d'outils d'accès rapide Affichage du document

## Gérer un document, créer, ouvrir et enregistrer

Travailler avec une méthode rapide et efficace Saisir et modifier un texte Utiliser le correcteur orthographique et grammatical Sélectionner du texte Mettre en forme le texte Mettre en valeur les caractères Mettre en forme les paragraphes Créer des listes à puces ou à numéros Utiliser les bordures Intégrer un objet graphique photo et dessin

## Utiliser les tableaux

Créer un tableau simple Modifier les lignes et les colonnes Fusionner les cellules Mettre en forme le tableau

## Mettre en page le document (marges orientation et taille)

Imprimer le document Diffuser le document en format pdf

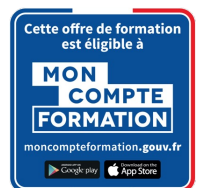

## Infos pratiques

### **Type de formation**

Formation continue

## **Public cible**

Toute personne désirant acquérir les bases du logiciel word.

## **Durée**

2 Jour(s) dont 14 Heure(s) en centre

**Tarif(s)**

460 € par stagiaire

79 € par test Cerfication TOSA en option

Compléments tarif :

Subvention TPE - 11 salariés, Conseil Régional de Bretagne

## **Adresse**

CS 82605 , PIBS 1 CCI Formation Vannes 141 rue du Commerce ,

56000 Vannes

[https://www.cci-formation](https://www.cci-formation-bretagne.fr/morbihan)bretagne.fr/morbihan

#### $|+|$ **Les plus**

Un ordinateur par participant, support de cours ,formateur expert en bureautique ayant une expérience en entreprise, et dont les compétences d'animation sur cette thématique sont validées par notre service pédagogique.

Formation éligible au CPF via la certification TOSA ( durée 1 heure).

## Les conditions d'admission

#### **Prérequis**

Avoir suivi le stage s'initier à l'outil informatique ou maîtriser l'environnement windows, souris, clavier.

**Niveau d'entrée :** Sans niveau spécifique

# Le parcours de formation

## **Type de parcours**

Présentiel

#### **Modalités d'évaluation**

Dans le cadre de notre process qualité, évaluation systématique des éléments acquis en fin de formation. Exercices, travaux pratiques, tests d'évaluation

#### **Modalités pédagogiques**

Séquence de formation théorique Mise en application sur ordinateur et sur les thématiques et problématiques proches de l'environnement des apprenants

#### **Certification**

## **Diplôme obtenu**

Attestation de formation

## Certification professionnelle - diplôme *<i>Date et mise à jour des informations : 30/10/2020* **En savoir plus**

**Intitulé : TOSA Code CPF : 237359 Code répertoire spécifique : RS8**

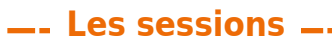

#### **Vannes**

05 et 06 octobre 2021

## **Contacts**

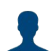

**EVELYNE KERNIN et Corinne LE DUC** formation.continue@morbihan.cci.fr

**CCI Formation 56 - Vannes - N° SIRET 18560005300184 - N° d'activité 5356P001456** 141 rue du Commerce ,CS 82605 ,PIBS 1 - 56000 Vannes Tél. : 02 97 01 24 71 - formation.continue@morbihan.cci.fr - https://www.cci-formation-bretagne.fr/morbihan

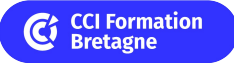